# **rmf\_simulation**

*Release 1.0.0*

**Open Source Robotics Corporation**

**Mar 08, 2022**

# **CONTENTS:**

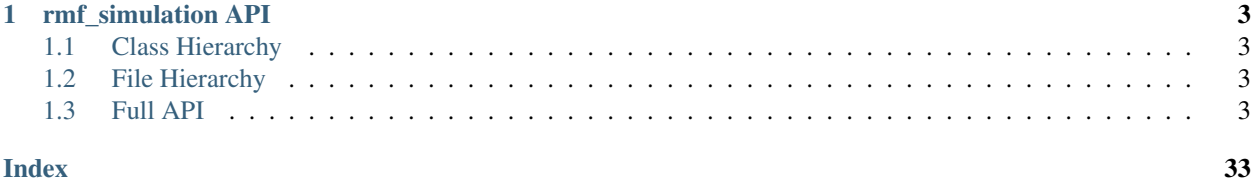

Simulation plugins for use with OpenRMF.

# **CHAPTER**

# **ONE**

# **RMF\_SIMULATION API**

# <span id="page-6-1"></span><span id="page-6-0"></span>**1.1 Class Hierarchy**

# <span id="page-6-2"></span>**1.2 File Hierarchy**

# <span id="page-6-3"></span>**1.3 Full API**

# **1.3.1 Namespaces**

#### **Namespace crowd\_simulator**

**Contents** 

- *[Classes](#page-6-4)*
- *[Typedefs](#page-7-0)*

#### <span id="page-6-4"></span>**Classes**

- *[Struct CrowdSimInterface::Object](#page-10-0)*
- *[Struct ModelTypeDatabase::Record](#page-11-0)*
- *[Class AgentPose3d](#page-17-0)*
- *[Class CrowdSimInterface](#page-18-0)*
- *[Class MengeHandle](#page-19-0)*
- *[Class ModelTypeDatabase](#page-20-0)*

### <span id="page-7-0"></span>**Typedefs**

• *[Typedef crowd\\_simulator::AgentPtr](#page-33-0)*

#### **Namespace rmf\_building\_sim\_common**

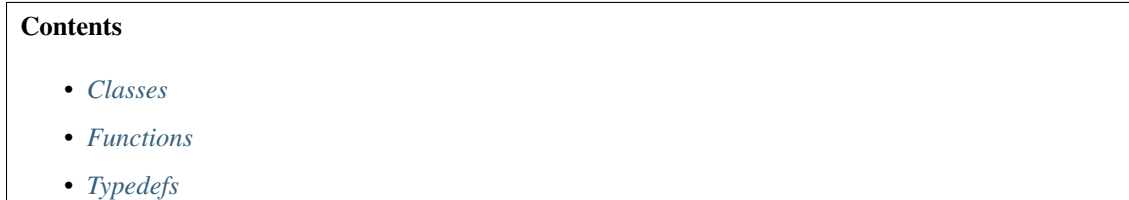

#### <span id="page-7-1"></span>**Classes**

- *[Struct DoorCommon::DoorElement](#page-11-1)*
- *[Struct DoorCommon::DoorUpdateRequest](#page-12-0)*
- *[Struct DoorCommon::DoorUpdateResult](#page-12-1)*
- *[Struct LiftCommon::LiftUpdateResult](#page-13-0)*
- *[Struct MotionParams](#page-13-1)*
- *[Class DoorCommon](#page-21-0)*
- *[Class LiftCommon](#page-22-0)*

#### <span id="page-7-2"></span>**Functions**

- *[Function rmf\\_building\\_sim\\_common::compute\\_desired\\_rate\\_of\\_change](#page-27-0)*
- *[Function rmf\\_building\\_sim\\_common::compute\\_ds](#page-28-0)*
- *[Template Function rmf\\_building\\_sim\\_common::get\\_element\\_required](#page-28-1)*
- *[Template Function rmf\\_building\\_sim\\_common::get\\_sdf\\_attribute\\_required](#page-28-2)*
- *[Template Function rmf\\_building\\_sim\\_common::get\\_sdf\\_param\\_if\\_available](#page-29-0)*
- *[Template Function rmf\\_building\\_sim\\_common::get\\_sdf\\_param\\_required](#page-29-1)*

#### <span id="page-7-3"></span>**Typedefs**

- *[Typedef rmf\\_building\\_sim\\_common::DoorMode](#page-33-1)*
- *[Typedef rmf\\_building\\_sim\\_common::DoorRequest](#page-33-2)*
- *[Typedef rmf\\_building\\_sim\\_common::DoorState](#page-33-3)*
- *[Typedef rmf\\_building\\_sim\\_common::LiftRequest](#page-34-0)*
- *[Typedef rmf\\_building\\_sim\\_common::LiftState](#page-34-1)*

# **Namespace rmf\_dispenser\_common**

**Contents** • *[Classes](#page-8-0)*

#### <span id="page-8-0"></span>**Classes**

• *[Class TeleportDispenserCommon](#page-23-0)*

# **Namespace rmf\_ingestor\_common**

**Contents** 

• *[Classes](#page-8-1)*

#### <span id="page-8-1"></span>**Classes**

• *[Class TeleportIngestorCommon](#page-24-0)*

#### **Namespace rmf\_plugins\_utils**

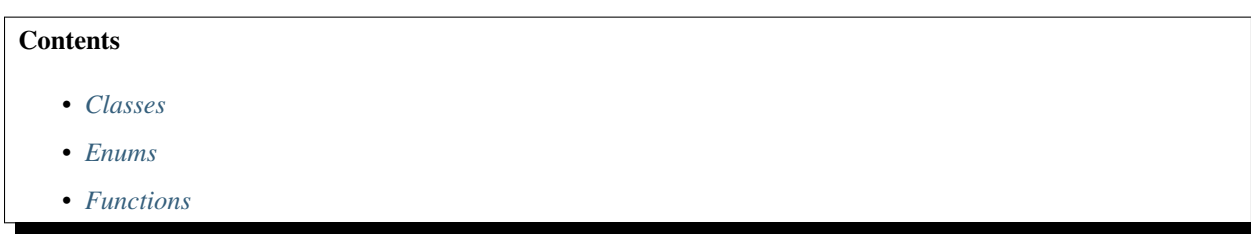

#### <span id="page-8-2"></span>**Classes**

- *[Struct MotionParams](#page-14-0)*
- *[Struct SimEntity](#page-14-1)*

#### <span id="page-9-0"></span>**Enums**

• *[Enum Simulator](#page-27-1)*

#### <span id="page-9-1"></span>**Functions**

- *[Function rmf\\_plugins\\_utils::compute\\_desired\\_rate\\_of\\_change](#page-29-2)*
- *[Function rmf\\_plugins\\_utils::compute\\_ds](#page-29-3)*
- *[Template Function rmf\\_plugins\\_utils::convert\(const Eigen::Quaterniond&, IgnQuatT&\)](#page-30-0)*
- *[Template Function rmf\\_plugins\\_utils::convert\(const Eigen::Vector3d&, IgnVec3T&\)](#page-30-1)*
- *[Template Function rmf\\_plugins\\_utils::convert\\_pose](#page-30-2)*
- *[Template Function rmf\\_plugins\\_utils::convert\\_quat](#page-30-3)*
- *[Template Function rmf\\_plugins\\_utils::convert\\_to\\_pose](#page-30-4)*
- *[Template Function rmf\\_plugins\\_utils::convert\\_vec](#page-31-0)*
- *[Template Function rmf\\_plugins\\_utils::get\\_element\\_required](#page-31-1)*
- *[Template Function rmf\\_plugins\\_utils::get\\_sdf\\_attribute\\_required](#page-31-2)*
- *[Template Function rmf\\_plugins\\_utils::get\\_sdf\\_param\\_if\\_available](#page-31-3)*
- *[Template Function rmf\\_plugins\\_utils::get\\_sdf\\_param\\_required](#page-32-0)*
- *[Template Function rmf\\_plugins\\_utils::make\\_response](#page-32-1)*
- *[Function rmf\\_plugins\\_utils::simulation\\_now](#page-32-2)*

#### **Namespace rmf\_readonly\_common**

#### **Contents**

• *[Classes](#page-9-2)*

#### <span id="page-9-2"></span>**Classes**

• *[Class ReadonlyCommon](#page-25-0)*

#### **Namespace rmf\_robot\_sim\_common**

# **Contents** • *[Classes](#page-10-1)* • *[Enums](#page-10-2)*

• *[Functions](#page-10-3)*

#### <span id="page-10-4"></span><span id="page-10-1"></span>**Classes**

- *[Struct AckermannTrajectory](#page-15-0)*
- *[Struct SlotcarCommon::ChargerWaypoint](#page-15-1)*
- *[Struct SlotcarCommon::PowerParams](#page-16-0)*
- *[Struct SlotcarCommon::UpdateResult](#page-16-1)*
- *[Struct TrajectoryPoint](#page-17-1)*
- *[Class SlotcarCommon](#page-26-0)*

#### <span id="page-10-2"></span>**Enums**

• *[Enum SteeringType](#page-27-2)*

#### <span id="page-10-3"></span>**Functions**

• *[Template Function rmf\\_robot\\_sim\\_common::get\\_element\\_val\\_if\\_present](#page-32-3)*

# **1.3.2 Classes and Structs**

#### <span id="page-10-0"></span>**Struct CrowdSimInterface::Object**

• Defined in file\_latest\_rmf\_building\_sim\_common\_include\_rmf\_building\_sim\_common\_crowd\_simulator\_common.hpp

#### **Nested Relationships**

This struct is a nested type of *[Class CrowdSimInterface](#page-18-0)*.

#### **Struct Documentation**

**struct** crowd\_simulator::[CrowdSimInterface](#page-18-1)::**Object**

### **Public Functions**

*[AnimState](#page-18-2)* **get\_next\_state**(bool *condition*)

#### **Public Members**

*[AgentPtr](#page-33-4)* **agent\_ptr** std::string **model\_name** std::string **type\_name** bool **is\_external** = false *[AnimState](#page-18-2)* **current\_state**

#### <span id="page-11-2"></span><span id="page-11-0"></span>**Struct ModelTypeDatabase::Record**

• Defined in file\_latest\_rmf\_building\_sim\_common\_include\_rmf\_building\_sim\_common\_crowd\_simulator\_common.hpp

#### **Nested Relationships**

This struct is a nested type of *[Class ModelTypeDatabase](#page-20-0)*.

#### **Struct Documentation**

**struct** crowd\_simulator::[ModelTypeDatabase](#page-20-1)::**Record**

#### **Public Members**

std::string **type\_name** std::string **file\_name** *[AgentPose3d](#page-17-2)* **pose** std::string **animation** std::string **idle\_animation** double **animation\_speed**

#### <span id="page-11-1"></span>**Struct DoorCommon::DoorElement**

• Defined in file\_latest\_rmf\_building\_sim\_common\_include\_rmf\_building\_sim\_common\_door\_common.hpp

#### **Nested Relationships**

This struct is a nested type of *[Class DoorCommon](#page-21-0)*.

#### **Struct Documentation**

**struct** rmf\_building\_sim\_common::[DoorCommon](#page-21-1)::**DoorElement**

#### **Public Functions**

**inline DoorElement**()

**inline DoorElement**(**const** double *lower\_limit*, **const** double *upper\_limit*, **const** bool *flip\_direction* = false)

<span id="page-12-2"></span>double **closed\_position** double **open\_position** double **current\_position** double **current\_velocity**

#### <span id="page-12-0"></span>**Struct DoorCommon::DoorUpdateRequest**

• Defined in file\_latest\_rmf\_building\_sim\_common\_include\_rmf\_building\_sim\_common\_door\_common.hpp

#### **Nested Relationships**

This struct is a nested type of *[Class DoorCommon](#page-21-0)*.

#### **Struct Documentation**

**struct** rmf\_building\_sim\_common::[DoorCommon](#page-21-1)::**DoorUpdateRequest**

#### **Public Members**

std::string **joint\_name** double **position** double **velocity**

#### <span id="page-12-1"></span>**Struct DoorCommon::DoorUpdateResult**

• Defined in file\_latest\_rmf\_building\_sim\_common\_include\_rmf\_building\_sim\_common\_door\_common.hpp

#### **Nested Relationships**

This struct is a nested type of *[Class DoorCommon](#page-21-0)*.

#### **Struct Documentation**

**struct** rmf\_building\_sim\_common::[DoorCommon](#page-21-1)::**DoorUpdateResult**

<span id="page-13-3"></span>std::string **joint\_name** double **velocity** double **fmax**

#### <span id="page-13-0"></span>**Struct LiftCommon::LiftUpdateResult**

• Defined in file\_latest\_rmf\_building\_sim\_common\_include\_rmf\_building\_sim\_common\_lift\_common.hpp

#### **Nested Relationships**

This struct is a nested type of *[Class LiftCommon](#page-22-0)*.

#### **Struct Documentation**

**struct** rmf\_building\_sim\_common::[LiftCommon](#page-22-1)::**LiftUpdateResult**

#### **Public Members**

double **velocity**

double **fmax**

#### <span id="page-13-1"></span>**Struct MotionParams**

• Defined in file\_latest\_rmf\_building\_sim\_common\_include\_rmf\_building\_sim\_common\_utils.hpp

#### **Struct Documentation**

<span id="page-13-2"></span>**struct** rmf\_building\_sim\_common::**MotionParams**

# **Public Members**

double  $v_{max} = 0.2$ double  $a_{max} = 0.1$ double  $a_{\text{nom}} = 0.08$ double **dx\_min** = 0.01 double **f\_max** = 10000000.0

#### <span id="page-14-4"></span><span id="page-14-0"></span>**Struct MotionParams**

• Defined in file\_latest\_rmf\_robot\_sim\_common\_include\_rmf\_robot\_sim\_common\_utils.hpp

#### **Struct Documentation**

<span id="page-14-3"></span>**struct** rmf\_plugins\_utils::**MotionParams**

#### **Public Members**

double  $v_{max} = 0.2$ double  $a_{max} = 0.1$ double **a\_nom** = 0.08 double **dx\_min** = 0.01 double **f\_max** = 10000000.0

#### <span id="page-14-1"></span>**Struct SimEntity**

• Defined in file\_latest\_rmf\_robot\_sim\_common\_include\_rmf\_robot\_sim\_common\_utils.hpp

#### **Struct Documentation**

<span id="page-14-2"></span>**struct** rmf\_plugins\_utils::**SimEntity**

#### **Public Functions**

**inline SimEntity**(uint64\_t *en*) **inline SimEntity**(std::string *nm*) **inline const** std::string &**get\_name**() **const inline** uint64\_t **get\_entity**() **const**

#### **Public Members**

*[Simulator](#page-27-3)* **sim\_type** uint64\_t **entity** std::string **name**

#### <span id="page-15-2"></span><span id="page-15-0"></span>**Struct AckermannTrajectory**

• Defined in file\_latest\_rmf\_robot\_sim\_common\_include\_rmf\_robot\_sim\_common\_slotcar\_common.hpp

#### **Struct Documentation**

**struct** rmf\_robot\_sim\_common::**AckermannTrajectory**

#### **Public Functions**

**inline AckermannTrajectory**(**const** Eigen::Vector2d &*\_x0*, **const** Eigen::Vector2d &*\_x1*, **const** Eigen::Vector2d &*\_v1* = Eigen::Vector2d(0, 0), bool *\_turning* = false)

#### **Public Members**

Eigen::Vector2d **x0** Eigen::Vector2d **x1** Eigen::Vector2d **v0** Eigen::Vector2d **v1** bool **turning** = false

#### <span id="page-15-1"></span>**Struct SlotcarCommon::ChargerWaypoint**

• Defined in file\_latest\_rmf\_robot\_sim\_common\_include\_rmf\_robot\_sim\_common\_slotcar\_common.hpp

#### **Nested Relationships**

This struct is a nested type of *[Class SlotcarCommon](#page-26-0)*.

#### **Struct Documentation**

**struct** rmf\_robot\_sim\_common::[SlotcarCommon](#page-26-1)::**ChargerWaypoint**

#### **Public Functions**

**inline ChargerWaypoint**(double *x*, double *y*)

<span id="page-16-2"></span>double **x**

double **y**

#### <span id="page-16-0"></span>**Struct SlotcarCommon::PowerParams**

• Defined in file\_latest\_rmf\_robot\_sim\_common\_include\_rmf\_robot\_sim\_common\_slotcar\_common.hpp

#### **Nested Relationships**

This struct is a nested type of *[Class SlotcarCommon](#page-26-0)*.

#### **Struct Documentation**

**struct** rmf\_robot\_sim\_common::[SlotcarCommon](#page-26-1)::**PowerParams**

#### **Public Members**

```
double nominal_voltage = 12
double nominal_capacity = 24
double charging_current = 2
double mass = 20
double inertia = 10
double friction_coefficient = 0.3
double nominal_power = 10
```
#### <span id="page-16-1"></span>**Struct SlotcarCommon::UpdateResult**

• Defined in file\_latest\_rmf\_robot\_sim\_common\_include\_rmf\_robot\_sim\_common\_slotcar\_common.hpp

#### **Nested Relationships**

This struct is a nested type of *[Class SlotcarCommon](#page-26-0)*.

#### **Struct Documentation**

**struct** rmf\_robot\_sim\_common::[SlotcarCommon](#page-26-1)::**UpdateResult**

<span id="page-17-3"></span>double  $\mathbf{v} = 0.0$ double  $\mathbf{w} = 0.0$ double  $\text{speed} = 0.0$ 

#### <span id="page-17-1"></span>**Struct TrajectoryPoint**

• Defined in file\_latest\_rmf\_robot\_sim\_common\_include\_rmf\_robot\_sim\_common\_slotcar\_common.hpp

#### **Struct Documentation**

**struct** rmf\_robot\_sim\_common::**TrajectoryPoint**

#### **Public Functions**

**inline TrajectoryPoint**(**const** Eigen::Vector3d &*\_pos*, **const** Eigen::Quaterniond &*\_quat*)

#### **Public Members**

Eigen::Vector3d **pos**

Eigen::Quaterniond **quat**

#### <span id="page-17-0"></span>**Class AgentPose3d**

• Defined in file\_latest\_rmf\_building\_sim\_common\_include\_rmf\_building\_sim\_common\_crowd\_simulator\_common.hpp

#### **Class Documentation**

<span id="page-17-2"></span>**class** crowd\_simulator::**AgentPose3d**

#### **Public Functions**

```
inline AgentPose3d()
```
**inline AgentPose3d**(double *x*, double *y*, double *z*, double *roll*, double *pitch*, double *yaw*)

**inline** double **x**() **const**

- **inline** double **y**() **const**
- **inline** double **z**() **const**
- **inline** double **roll**() **const**
- **inline** double **pitch**() **const**

**inline** double **yaw**() **const**

**inline** void  $\mathbf{x}$  (double  $x$ )

<span id="page-18-5"></span>**inline** void **y**(double *y*) **inline** void  $z$  (double  $z$ ) **inline** void **roll**(double *roll*) **inline** void **pitch**(double *pitch*) **inline** void **yaw**(double *yaw*) template<typename **IgnMathPose3d**> **inline** *[IgnMathPose3d](#page-18-3)* **convert\_to\_ign\_math\_pose\_3d**()

#### <span id="page-18-3"></span><span id="page-18-0"></span>**Class CrowdSimInterface**

• Defined in file\_latest\_rmf\_building\_sim\_common\_include\_rmf\_building\_sim\_common\_crowd\_simulator\_common.hpp

#### **Nested Relationships**

#### **Nested Types**

• *[Struct CrowdSimInterface::Object](#page-10-0)*

#### **Class Documentation**

<span id="page-18-1"></span>**class** crowd\_simulator::**CrowdSimInterface**

#### **Public Types**

<span id="page-18-2"></span>**enum AnimState**

*Values:*

**enumerator WALK**

**enumerator IDLE**

<span id="page-18-4"></span>**using ObjectPtr** = std::shared\_ptr<*[Object](#page-19-1)*>

#### **Public Functions**

#### **inline CrowdSimInterface**()

rclcpp::Logger **logger**() **const** void **init\_ros\_node**(**const** rclcpp::Node::SharedPtr *node*) bool **init\_crowd\_sim**() double **get\_sim\_time\_step**() **const** size\_t **get\_num\_objects**() **const** *[ObjectPtr](#page-18-4)* **get\_object\_by\_id**(size\_t *id*) **const** void **one\_step\_sim**(double *time\_step*) **const** double **get\_switch\_anim\_distance\_th**() **const**

<span id="page-19-7"></span>std::vector<std::string> **get\_switch\_anim\_name**() **const**

<span id="page-19-2"></span>bool **enabled**() **const**

template<typename **SdfPtrT**> bool **read\_sdf**(*[SdfPtrT](#page-19-2)* &*sdf*)

<span id="page-19-3"></span>template<typename **IgnMathPose3d**> void **update\_external\_agent**(size\_t *id*, **const** *[IgnMathPose3d](#page-19-3)* &*model\_pose*)

<span id="page-19-4"></span>template<typename **IgnMathPose3d**> void **update\_external\_agent**(**const** *[AgentPtr](#page-33-4) agent\_ptr*, **const** *[IgnMathPose3d](#page-19-4)* &*model\_pose*)

<span id="page-19-5"></span>template<typename **IgnMathPose3d**> *[IgnMathPose3d](#page-19-5)* **get\_agent\_pose**(size\_t *id*, double *delta\_sim\_time*)

<span id="page-19-6"></span>template<typename **IgnMathPose3d**> *[IgnMathPose3d](#page-19-6)* **get\_agent\_pose**(**const** *[AgentPtr](#page-33-4) agent\_ptr*, double *delta\_sim\_time*)

#### **Public Members**

std::shared\_ptr<*[ModelTypeDatabase](#page-20-1)*> **\_model\_type\_db\_ptr**

<span id="page-19-1"></span>**struct Object**

#### **Public Functions**

*[AnimState](#page-18-2)* **get\_next\_state**(bool *condition*)

#### **Public Members**

*[AgentPtr](#page-33-4)* **agent\_ptr** std::string **model\_name** std::string **type\_name** bool **is\_external** = false *[AnimState](#page-18-2)* **current\_state**

#### <span id="page-19-0"></span>**Class MengeHandle**

• Defined in file\_latest\_rmf\_building\_sim\_common\_include\_rmf\_building\_sim\_common\_crowd\_simulator\_common.hpp

#### **Inheritance Relationships**

#### **Base Type**

• public std::enable\_shared\_from\_this< MengeHandle >

#### <span id="page-20-4"></span>**Class Documentation**

<span id="page-20-2"></span>**class** crowd\_simulator::**MengeHandle** : **public** std::enable\_shared\_from\_this<*[MengeHandle](#page-20-2)*>

#### **Public Functions**

**inline MengeHandle**(**const** std::string &*resource\_path*, **const** std::string &*behavior\_file*, **const** std::string &*scene\_file*, **const** float *sim\_time\_step* = 0.0)

void **set\_sim\_time\_step**(float *sim\_time\_step*)

float **get\_sim\_time\_step**() **const**

size\_t **get\_agent\_count**()

void **sim\_step**() **const**

*[AgentPtr](#page-33-4)* **get\_agent**(size\_t *id*) **const**

### **Public Static Functions**

**static** std::shared\_ptr<*[MengeHandle](#page-20-2)*> **init\_and\_make**(**const** std::string &*resource\_path*, **const** std::string &*behavior\_file*, **const** std::string &*scene\_file*, **const** float *sim\_time\_step*)

#### <span id="page-20-0"></span>**Class ModelTypeDatabase**

• Defined in file\_latest\_rmf\_building\_sim\_common\_include\_rmf\_building\_sim\_common\_crowd\_simulator\_common.hpp

#### **Nested Relationships**

#### **Nested Types**

• *[Struct ModelTypeDatabase::Record](#page-11-0)*

#### **Class Documentation**

<span id="page-20-1"></span>**class** crowd\_simulator::**ModelTypeDatabase**

#### **Public Types**

<span id="page-20-3"></span>**using RecordPtr** = std::shared\_ptr<*[Record](#page-21-2)*>

#### <span id="page-21-3"></span>**Public Functions**

<span id="page-21-2"></span>*[RecordPtr](#page-20-3)* **emplace**(std::string *type\_name*, *[RecordPtr](#page-20-3) record\_ptr*) size\_t **size**() **const** *[RecordPtr](#page-20-3)* **get**(**const** std::string &*type\_name*) **const struct Record**

#### **Public Members**

std::string **type\_name** std::string **file\_name** *[AgentPose3d](#page-17-2)* **pose** std::string **animation** std::string **idle\_animation** double **animation\_speed**

#### <span id="page-21-0"></span>**Class DoorCommon**

• Defined in file\_latest\_rmf\_building\_sim\_common\_include\_rmf\_building\_sim\_common\_door\_common.hpp

#### **Nested Relationships**

#### **Nested Types**

- *[Struct DoorCommon::DoorElement](#page-11-1)*
- *[Struct DoorCommon::DoorUpdateRequest](#page-12-0)*
- *[Struct DoorCommon::DoorUpdateResult](#page-12-1)*

#### **Class Documentation**

<span id="page-21-1"></span>**class** rmf\_building\_sim\_common::**DoorCommon**

#### **Public Functions**

rclcpp::Logger **logger**() **const** std::vector<std::string> **joint\_names**() **const** *[MotionParams](#page-13-2)* &**params**() std::vector<*[DoorUpdateResult](#page-22-2)*> **update**(**const** double *time*, **const** std::vector<*[DoorUpdateRequest](#page-22-3)*> &*request*)

#### <span id="page-22-5"></span>**Public Static Functions**

<span id="page-22-4"></span>template<typename **SdfPtrT**> **static** std::shared\_ptr<*[DoorCommon](#page-21-1)*> **make**(**const** std::string &*door\_name*, rclcpp::Node::SharedPtr *node*, *[SdfPtrT](#page-22-4)* &*sdf*)

<span id="page-22-3"></span>**struct DoorUpdateRequest**

#### **Public Members**

std::string **joint\_name** double **position**

double **velocity**

<span id="page-22-2"></span>**struct DoorUpdateResult**

#### **Public Members**

std::string **joint\_name** double **velocity** double **fmax**

#### <span id="page-22-0"></span>**Class LiftCommon**

• Defined in file\_latest\_rmf\_building\_sim\_common\_include\_rmf\_building\_sim\_common\_lift\_common.hpp

#### **Nested Relationships**

#### **Nested Types**

• *[Struct LiftCommon::LiftUpdateResult](#page-13-0)*

#### **Class Documentation**

<span id="page-22-1"></span>**class** rmf\_building\_sim\_common::**LiftCommon**

### **Public Functions**

rclcpp::Logger **logger**() **const** *[LiftUpdateResult](#page-23-1)* **update**(**const** double *time*, **const** double *position*, **const** double *velocity*) std::string **get\_joint\_name**() **const** double **get\_elevation**() **const** bool **motion\_state\_changed**()

#### <span id="page-23-7"></span>**Public Static Functions**

<span id="page-23-2"></span>template<typename **SdfPtrT**> **static** std::unique\_ptr<*[LiftCommon](#page-22-1)*> **make**(**const** std::string &*lift\_name*, rclcpp::Node::SharedPtr *node*, *[SdfPtrT](#page-23-2)* &*sdf*)

<span id="page-23-1"></span>**struct LiftUpdateResult**

#### **Public Members**

double **velocity**

double **fmax**

#### <span id="page-23-0"></span>**Class TeleportDispenserCommon**

• Defined in file\_latest\_rmf\_robot\_sim\_common\_include\_rmf\_robot\_sim\_common\_dispenser\_common.hpp

#### **Class Documentation**

**class** rmf\_dispenser\_common::**TeleportDispenserCommon**

#### **Public Types**

<span id="page-23-3"></span>**using FleetState** = rmf\_fleet\_msgs::msg::FleetState

<span id="page-23-5"></span>**using FleetStateIt** = std::unordered\_map<std::string, *[FleetState](#page-23-3)*::UniquePtr>::iterator

<span id="page-23-6"></span>**using DispenserState** = rmf\_dispenser\_msgs::msg::DispenserState

<span id="page-23-4"></span>**using DispenserRequest** = rmf\_dispenser\_msgs::msg::DispenserRequest

**using DispenserResult** = rmf\_dispenser\_msgs::msg::DispenserResult

#### **Public Functions**

void **send\_dispenser\_response**(uint8\_t *status*) **const**

void **fleet\_state\_cb**(*[FleetState](#page-23-3)*::UniquePtr *msg*)

void **dispenser\_request\_cb**(*[DispenserRequest](#page-23-4)*::UniquePtr *msg*)

void **on\_update**(std::function<void)*[FleetStateIt](#page-23-5)*, std::vector<rmf\_plugins\_utils::*[SimEntity](#page-14-2)*>& > *fill\_robot\_list\_cb*, std::function<rmf\_plugins\_utils::*[SimEntity](#page-14-2)***const** std::vector<rmf\_plugins\_utils::*[SimEntity](#page-14-2)*>&, bool&> *find\_nearest\_model\_cb*, std::function<void**const** rmf\_plugins\_utils::*[SimEntity](#page-14-2)*&> *place\_on\_entity\_cb*, std::function<boolvoid> *check\_filled\_cb*

void **init\_ros\_node**(**const** rclcpp::Node::SharedPtr *node*)

<span id="page-24-5"></span>bool **dispense** = false *[DispenserRequest](#page-23-4)* **latest** std::string **guid** double **last\_pub\_time** = 0.0 double  $\sin$   $\tan$   $\tan$   $= 0.0$ bool **item\_en\_found** = false bool **dispenser** filled = false rclcpp::Node::SharedPtr **ros\_node** std::unordered\_map<std::string, *[FleetState](#page-23-3)*::UniquePtr> **fleet\_states** *[DispenserState](#page-23-6)* **current\_state**

#### <span id="page-24-0"></span>**Class TeleportIngestorCommon**

• Defined in file\_latest\_rmf\_robot\_sim\_common\_include\_rmf\_robot\_sim\_common\_ingestor\_common.hpp

#### **Class Documentation**

**class** rmf\_ingestor\_common::**TeleportIngestorCommon**

#### **Public Types**

- <span id="page-24-3"></span><span id="page-24-1"></span>**using FleetState** = rmf\_fleet\_msgs::msg::FleetState
- **using FleetStateIt** = std::unordered\_map<std::string, *[FleetState](#page-24-1)*::UniquePtr>::iterator
- <span id="page-24-4"></span>**using IngestorState** = rmf\_ingestor\_msgs::msg::IngestorState
- <span id="page-24-2"></span>**using IngestorRequest** = rmf\_ingestor\_msgs::msg::IngestorRequest
- **using IngestorResult** = rmf\_ingestor\_msgs::msg::IngestorResult

#### **Public Functions**

- void **send\_ingestor\_response**(uint8\_t *status*) **const**
- void **fleet\_state\_cb**(*[FleetState](#page-24-1)*::UniquePtr *msg*)
- void **ingestor\_request\_cb**(*[IngestorRequest](#page-24-2)*::UniquePtr *msg*)
- void **on\_update**(std::function<void)*[FleetStateIt](#page-24-3)*, std::vector<rmf\_plugins\_utils::*[SimEntity](#page-14-2)*>& > *fill\_robot\_list\_cb*, std::function<rmf\_plugins\_utils::*[SimEntity](#page-14-2)***const** std::vector<rmf\_plugins\_utils::*[SimEntity](#page-14-2)*>&, bool&> *find\_nearest\_model\_cb*, std::function<bool**const** SimEntity&> *get\_payload\_model\_cb*, std::function<void> *transport\_model\_cb*std::function<voidvoid> *send\_ingested\_item\_home\_cb*

void **init\_ros\_node**(**const** rclcpp::Node::SharedPtr *node*)

<span id="page-25-3"></span>bool **ingest** = false *[IngestorRequest](#page-24-2)* **latest** std::string **\_guid** bool **ingestor\_filled** = false double **last\_pub\_time** = 0.0 double **last\_ingested\_time** = 0.0 double  $\sin$   $\tan$   $\tan$   $= 0.0$ rclcpp::Node::SharedPtr **ros\_node** std::unordered\_map<std::string, Eigen::Isometry3d> **non\_static\_models\_init\_poses** std::unordered\_map<std::string, *[FleetState](#page-24-1)*::UniquePtr> **fleet\_states** *[IngestorState](#page-24-4)* **current\_state**

#### <span id="page-25-0"></span>**Class ReadonlyCommon**

• Defined in file\_latest\_rmf\_robot\_sim\_common\_include\_rmf\_robot\_sim\_common\_readonly\_common.hpp

#### **Class Documentation**

**class** rmf\_readonly\_common::**ReadonlyCommon**

#### **Public Types**

<span id="page-25-1"></span>**using BuildingMap** = rmf\_building\_map\_msgs::msg::BuildingMap **using Level** = rmf\_building\_map\_msgs::msg::Level **using Graph** = rmf\_building\_map\_msgs::msg::Graph **using Location** = rmf\_fleet\_msgs::msg::Location **using Path** = std::vector<*[Location](#page-25-1)*>

### **Public Functions**

<span id="page-25-2"></span>void **set\_name**(**const** std::string &*name*) std::string **get\_name**() **const** rclcpp::Logger **logger**() template<typename **SdfPtrT**> void **read\_sdf**(*[SdfPtrT](#page-25-2)* &*sdf*) void **init**(rclcpp::Node::SharedPtr *node*) void **on\_update**(Eigen::Isometry3d &*pose*, double *sim\_time*)

<span id="page-26-4"></span>rclcpp::Node::SharedPtr **ros\_node**

#### <span id="page-26-0"></span>**Class SlotcarCommon**

• Defined in file\_latest\_rmf\_robot\_sim\_common\_include\_rmf\_robot\_sim\_common\_slotcar\_common.hpp

#### **Nested Relationships**

#### **Nested Types**

- *[Struct SlotcarCommon::ChargerWaypoint](#page-15-1)*
- *[Struct SlotcarCommon::PowerParams](#page-16-0)*
- *[Struct SlotcarCommon::UpdateResult](#page-16-1)*

#### **Class Documentation**

<span id="page-26-1"></span>**class** rmf\_robot\_sim\_common::**SlotcarCommon**

#### **Public Functions**

#### **SlotcarCommon**()

rclcpp::Logger **logger**() **const**

<span id="page-26-2"></span>template<typename **SdfPtrT**> void **read\_sdf**(*[SdfPtrT](#page-26-2)* &*sdf*)

void **set\_model\_name**(**const** std::string &*model\_name*)

std::string **model\_name**() **const**

void **init\_ros\_node**(**const** rclcpp::Node::SharedPtr *node*)

*[UpdateResult](#page-26-3)* **update**(**const** Eigen::Isometry3d &*pose*, **const** std::vector<Eigen::Vector3d> &*obstacle\_positions*, **const** double *time*)

bool **emergency\_stop**(**const** std::vector<Eigen::Vector3d> &*obstacle\_positions*, **const** Eigen::Vector3d &*current\_heading*)

std::array<double, 2> **calculate\_control\_signals**(**const** std::array<double, 2> &*curr\_velocities*, **const** std::pair<double, double> &*displacements*, **const** double *dt*, **const** double *target\_linear\_velocity* = 0.0) **const**

std::array<double, 2> **calculate\_joint\_control\_signals**(**const** std::array<double, 2> &*w\_tire*, **const** std::pair<double, double> &*displacements*, **const** double *dt*) **const**

void **charge\_state\_cb**(**const** std::string &*name*, bool *selected*)

<span id="page-26-3"></span>void **publish\_robot\_state**(**const** double *time*)

#### <span id="page-27-4"></span>**struct UpdateResult**

#### **Public Members**

double  $\mathbf{v} = 0.0$ double  $\mathbf{w} = 0.0$ double  $speed = 0.0$ 

# **1.3.3 Enums**

#### <span id="page-27-1"></span>**Enum Simulator**

• Defined in file\_latest\_rmf\_robot\_sim\_common\_include\_rmf\_robot\_sim\_common\_utils.hpp

#### **Enum Documentation**

```
enum rmf_plugins_utils::Simulator
    Values:
    enumerator Ignition
    enumerator Gazebo
```
#### <span id="page-27-2"></span>**Enum SteeringType**

• Defined in file\_latest\_rmf\_robot\_sim\_common\_include\_rmf\_robot\_sim\_common\_slotcar\_common.hpp

#### **Enum Documentation**

```
enum rmf_robot_sim_common::SteeringType
    Values:
```
**enumerator DIFF\_DRIVE**

**enumerator ACKERMANN**

# **1.3.4 Functions**

#### <span id="page-27-0"></span>**Function rmf\_building\_sim\_common::compute\_desired\_rate\_of\_change**

• Defined in file\_latest\_rmf\_building\_sim\_common\_include\_rmf\_building\_sim\_common\_utils.hpp

<span id="page-28-5"></span>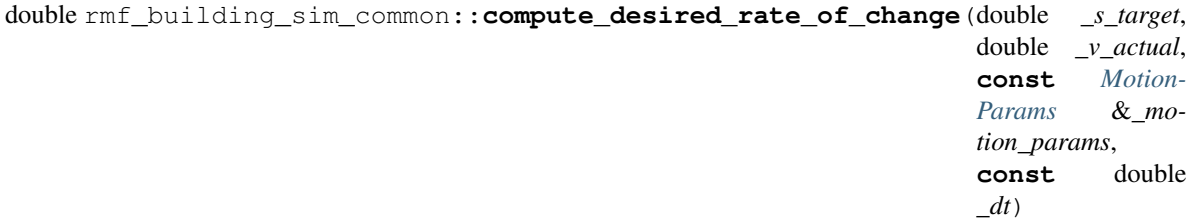

#### <span id="page-28-0"></span>**Function rmf\_building\_sim\_common::compute\_ds**

• Defined in file\_latest\_rmf\_building\_sim\_common\_include\_rmf\_building\_sim\_common\_utils.hpp

#### **Function Documentation**

```
double rmf_building_sim_common::compute_ds(double s_target, double v_actual, const double
                                                   v_max, const double accel_nom, const double
                                                   accel_max, const double dt)
```
#### <span id="page-28-1"></span>**Template Function rmf\_building\_sim\_common::get\_element\_required**

• Defined in file\_latest\_rmf\_building\_sim\_common\_include\_rmf\_building\_sim\_common\_utils.hpp

#### **Function Documentation**

<span id="page-28-3"></span>template<typename **SdfPtrT**, typename **SdfElementPtrT**> bool rmf\_building\_sim\_common::**get\_element\_required**(*[SdfPtrT](#page-28-3)* &*\_sdf*, **const** std::string &*\_element\_name*, *[SdfElementPtrT](#page-28-3)* &*\_element*)

#### <span id="page-28-2"></span>**Template Function rmf\_building\_sim\_common::get\_sdf\_attribute\_required**

• Defined in file\_latest\_rmf\_building\_sim\_common\_include\_rmf\_building\_sim\_common\_utils.hpp

#### **Function Documentation**

<span id="page-28-4"></span>template<typename **T**, typename **SdfPtrT**> bool rmf\_building\_sim\_common::**get\_sdf\_attribute\_required**(*[SdfPtrT](#page-28-4)* &*sdf*, **const** std::string &*attribute\_name*, *[T](#page-28-4)* &*value*)

#### <span id="page-29-6"></span><span id="page-29-0"></span>**Template Function rmf\_building\_sim\_common::get\_sdf\_param\_if\_available**

• Defined in file\_latest\_rmf\_building\_sim\_common\_include\_rmf\_building\_sim\_common\_utils.hpp

#### **Function Documentation**

<span id="page-29-4"></span>template<typename **T**, typename **SdfPtrT**> void rmf\_building\_sim\_common::**get\_sdf\_param\_if\_available**(*[SdfPtrT](#page-29-4)* &*sdf*, **const** std::string &*parameter\_name*, *[T](#page-29-4)* &*value*)

#### <span id="page-29-1"></span>**Template Function rmf\_building\_sim\_common::get\_sdf\_param\_required**

• Defined in file\_latest\_rmf\_building\_sim\_common\_include\_rmf\_building\_sim\_common\_utils.hpp

#### **Function Documentation**

<span id="page-29-5"></span>template<typename **T**, typename **SdfPtrT**> bool rmf\_building\_sim\_common::**get\_sdf\_param\_required**(*[SdfPtrT](#page-29-5)* &*sdf*, **const** std::string &*parameter\_name*, *[T](#page-29-5)* &*value*)

#### <span id="page-29-2"></span>**Function rmf\_plugins\_utils::compute\_desired\_rate\_of\_change**

• Defined in file\_latest\_rmf\_robot\_sim\_common\_include\_rmf\_robot\_sim\_common\_utils.hpp

#### **Function Documentation**

double rmf\_plugins\_utils::**compute\_desired\_rate\_of\_change**(double *\_s\_target*, double *\_v\_actual*, **const** *[Motion-](#page-14-3)[Params](#page-14-3)* &*\_motion\_params*, **const** double *\_dt*)

#### <span id="page-29-3"></span>**Function rmf\_plugins\_utils::compute\_ds**

• Defined in file\_latest\_rmf\_robot\_sim\_common\_include\_rmf\_robot\_sim\_common\_utils.hpp

#### **Function Documentation**

double rmf\_plugins\_utils::**compute\_ds**(double *s\_target*, double *v\_actual*, **const** double *v\_max*, **const** double *accel\_nom*, **const** double *accel\_max*, **const** double *dt*, **const** double  $v$ \_target = 0.0)

#### <span id="page-30-9"></span><span id="page-30-0"></span>**Template Function rmf\_plugins\_utils::convert(const Eigen::Quaterniond&, IgnQuatT&)**

• Defined in file\_latest\_rmf\_robot\_sim\_common\_include\_rmf\_robot\_sim\_common\_utils.hpp

#### **Function Documentation**

#### <span id="page-30-5"></span>template<typename **IgnQuatT**>

**inline** void rmf\_plugins\_utils::**convert**(**const** Eigen::Quaterniond &*\_q*, *[IgnQuatT](#page-30-5)* &*quat*)

#### <span id="page-30-1"></span>**Template Function rmf\_plugins\_utils::convert(const Eigen::Vector3d&, IgnVec3T&)**

• Defined in file\_latest\_rmf\_robot\_sim\_common\_include\_rmf\_robot\_sim\_common\_utils.hpp

#### **Function Documentation**

<span id="page-30-6"></span>template<typename **IgnVec3T**> **inline** void rmf\_plugins\_utils::**convert**(**const** Eigen::Vector3d &*\_v*, *[IgnVec3T](#page-30-6)* &*vec*)

#### <span id="page-30-2"></span>**Template Function rmf\_plugins\_utils::convert\_pose**

• Defined in file\_latest\_rmf\_robot\_sim\_common\_include\_rmf\_robot\_sim\_common\_utils.hpp

#### **Function Documentation**

<span id="page-30-7"></span>template<typename **IgnPoseT**> **inline** Eigen::Isometry3d rmf\_plugins\_utils::**convert\_pose**(**const** *[IgnPoseT](#page-30-7)* &*\_pose*)

#### <span id="page-30-3"></span>**Template Function rmf\_plugins\_utils::convert\_quat**

• Defined in file\_latest\_rmf\_robot\_sim\_common\_include\_rmf\_robot\_sim\_common\_utils.hpp

#### **Function Documentation**

<span id="page-30-8"></span>template<typename **IgnQuatT**> **inline** Eigen::Quaterniond rmf\_plugins\_utils::**convert\_quat**(**const** *[IgnQuatT](#page-30-8)* &*\_q*)

#### <span id="page-30-4"></span>**Template Function rmf\_plugins\_utils::convert\_to\_pose**

• Defined in file\_latest\_rmf\_robot\_sim\_common\_include\_rmf\_robot\_sim\_common\_utils.hpp

#### <span id="page-31-7"></span>template<typename **IgnPoseT**>

**inline** auto rmf\_plugins\_utils::**convert\_to\_pose**(**const** Eigen::Isometry3d &*\_tf*)

#### <span id="page-31-0"></span>**Template Function rmf\_plugins\_utils::convert\_vec**

• Defined in file\_latest\_rmf\_robot\_sim\_common\_include\_rmf\_robot\_sim\_common\_utils.hpp

#### **Function Documentation**

<span id="page-31-4"></span>template<typename **IgnVec3T**> **inline** Eigen::Vector3d rmf\_plugins\_utils::**convert\_vec**(**const** *[IgnVec3T](#page-31-4)* &*\_v*)

#### <span id="page-31-1"></span>**Template Function rmf\_plugins\_utils::get\_element\_required**

• Defined in file\_latest\_rmf\_robot\_sim\_common\_include\_rmf\_robot\_sim\_common\_utils.hpp

#### **Function Documentation**

<span id="page-31-5"></span>template<typename **SdfPtrT**, typename **SdfElementPtrT**> bool rmf\_plugins\_utils::**get\_element\_required**(*[SdfPtrT](#page-31-5)* &*\_sdf*, **const** std::string &*\_element\_name*, *[SdfElementPtrT](#page-31-5)* &*\_element*)

#### <span id="page-31-2"></span>**Template Function rmf\_plugins\_utils::get\_sdf\_attribute\_required**

• Defined in file\_latest\_rmf\_robot\_sim\_common\_include\_rmf\_robot\_sim\_common\_utils.hpp

#### **Function Documentation**

<span id="page-31-6"></span>template<typename **T**, typename **SdfPtrT**> bool rmf\_plugins\_utils::**get\_sdf\_attribute\_required**(*[SdfPtrT](#page-31-6)* &*sdf*, **const** std::string &*attribute\_name*, *[T](#page-31-6)* &*value*)

#### <span id="page-31-3"></span>**Template Function rmf\_plugins\_utils::get\_sdf\_param\_if\_available**

• Defined in file\_latest\_rmf\_robot\_sim\_common\_include\_rmf\_robot\_sim\_common\_utils.hpp

```
template<typename T, typename SdfPtrT>
void rmf_plugins_utils::get_sdf_param_if_available(SdfPtrT &sdf, const std::string
                                                          &parameter_name, T &value)
```
#### <span id="page-32-0"></span>**Template Function rmf\_plugins\_utils::get\_sdf\_param\_required**

• Defined in file\_latest\_rmf\_robot\_sim\_common\_include\_rmf\_robot\_sim\_common\_utils.hpp

#### **Function Documentation**

<span id="page-32-5"></span>template<typename **T**, typename **SdfPtrT**> bool rmf\_plugins\_utils::**get\_sdf\_param\_required**(*[SdfPtrT](#page-32-5)* &*sdf*, **const** std::string &*parameter\_name*, *[T](#page-32-5)* &*value*)

#### <span id="page-32-1"></span>**Template Function rmf\_plugins\_utils::make\_response**

• Defined in file\_latest\_rmf\_robot\_sim\_common\_include\_rmf\_robot\_sim\_common\_utils.hpp

#### **Function Documentation**

<span id="page-32-6"></span>template<typename **ResultMsgT**> std::shared\_ptr<*[ResultMsgT](#page-32-6)*> rmf\_plugins\_utils::**make\_response**(uint8\_t *status*, **const** double *sim\_time*, **const** std::string &*request\_guid*, **const** std::string &*guid*)

#### <span id="page-32-2"></span>**Function rmf\_plugins\_utils::simulation\_now**

• Defined in file\_latest\_rmf\_robot\_sim\_common\_include\_rmf\_robot\_sim\_common\_utils.hpp

#### **Function Documentation**

rclcpp::Time rmf\_plugins\_utils::**simulation\_now**(double *t*)

#### <span id="page-32-3"></span>**Template Function rmf\_robot\_sim\_common::get\_element\_val\_if\_present**

• Defined in file\_latest\_rmf\_robot\_sim\_common\_include\_rmf\_robot\_sim\_common\_slotcar\_common.hpp

<span id="page-33-6"></span><span id="page-33-5"></span>template<typename **SdfPtrT**, typename **valueT**> bool rmf\_robot\_sim\_common::**get\_element\_val\_if\_present**(*[SdfPtrT](#page-33-5)* &*\_sdf*, **const** std::string &*\_element\_name*, *[valueT](#page-33-5)* &*\_val*)

# **1.3.5 Typedefs**

#### <span id="page-33-0"></span>**Typedef crowd\_simulator::AgentPtr**

• Defined in file\_latest\_rmf\_building\_sim\_common\_include\_rmf\_building\_sim\_common\_crowd\_simulator\_common.hpp

#### **Typedef Documentation**

```
using crowd_simulator::AgentPtr = std::shared_ptr<Menge::Agents::BaseAgent>
```
#### <span id="page-33-1"></span>**Typedef rmf\_building\_sim\_common::DoorMode**

• Defined in file\_latest\_rmf\_building\_sim\_common\_include\_rmf\_building\_sim\_common\_door\_common.hpp

#### **Typedef Documentation**

**typedef** rmf\_door\_msgs::msg::DoorMode rmf\_building\_sim\_common::**DoorMode**

#### <span id="page-33-2"></span>**Typedef rmf\_building\_sim\_common::DoorRequest**

• Defined in file\_latest\_rmf\_building\_sim\_common\_include\_rmf\_building\_sim\_common\_door\_common.hpp

#### **Typedef Documentation**

**typedef** rmf\_door\_msgs::msg::DoorRequest rmf\_building\_sim\_common::**DoorRequest**

#### <span id="page-33-3"></span>**Typedef rmf\_building\_sim\_common::DoorState**

• Defined in file\_latest\_rmf\_building\_sim\_common\_include\_rmf\_building\_sim\_common\_door\_common.hpp

#### **Typedef Documentation**

**typedef** rmf\_door\_msgs::msg::DoorState rmf\_building\_sim\_common::**DoorState**

### <span id="page-34-2"></span><span id="page-34-0"></span>**Typedef rmf\_building\_sim\_common::LiftRequest**

• Defined in file\_latest\_rmf\_building\_sim\_common\_include\_rmf\_building\_sim\_common\_lift\_common.hpp

#### **Typedef Documentation**

**using** rmf\_building\_sim\_common::**LiftRequest** = rmf\_lift\_msgs::msg::LiftRequest

#### <span id="page-34-1"></span>**Typedef rmf\_building\_sim\_common::LiftState**

• Defined in file\_latest\_rmf\_building\_sim\_common\_include\_rmf\_building\_sim\_common\_lift\_common.hpp

#### **Typedef Documentation**

**using** rmf\_building\_sim\_common::**LiftState** = rmf\_lift\_msgs::msg::LiftState

# **INDEX**

crowd\_simulator::CrowdSimInterface::get\_switch\_anim

# <span id="page-36-0"></span>C

crowd\_simulator::AgentPose3d (*C++ class*), [14](#page-17-3) crowd\_simulator::AgentPose3d::AgentPose3d (*C++ function*), [14](#page-17-3) crowd\_simulator::AgentPose3d::convert\_to\_ign\_math\_pose\_3d (*C++ function*), [15](#page-18-5) (*C++ function*), [15](#page-18-5) crowd\_simulator::AgentPose3d::pitch (*C++ function*), [14,](#page-17-3) [15](#page-18-5) crowd\_simulator::AgentPose3d::roll (*C++ function*), [14,](#page-17-3) [15](#page-18-5) crowd\_simulator::AgentPose3d::x (*C++ function*), [14](#page-17-3) crowd\_simulator::AgentPose3d::y (*C++ function*), [14](#page-17-3) crowd\_simulator::AgentPose3d::yaw (*C++ function*), [14,](#page-17-3) [15](#page-18-5) crowd\_simulator::AgentPose3d::z (*C++ function*), [14,](#page-17-3) [15](#page-18-5) crowd\_simulator::AgentPtr (*C++ type*), [30](#page-33-6) crowd\_simulator::CrowdSimInterface (*C++ class*), [15](#page-18-5) crowd\_simulator::CrowdSimInterface::\_mod&fovg<sub>p8</sub>imulator::CrowdSimInterface::Object::type\_na (*C++ member*), [16](#page-19-7) crowd\_simulator::CrowdSimInterface::AnimStgWd\_simulator::CrowdSimInterface::ObjectPtr (*C++ enum*), [15](#page-18-5) crowd\_simulator::CrowdSimInterface::AnimState::IDLE crowd\_simulator::CrowdSimInterface::one\_step\_sim (*C++ enumerator*), [15](#page-18-5) crowd\_simulator::CrowdSimInterface::AnimSt&\d.\$#\\\dimu\ator::CrowdSimInterface::read\_sdf (*C++ enumerator*), [15](#page-18-5) crowd\_simulator::CrowdSimInterface::CrowdSimInterface::CrowdSimInterface::update\_external (*C++ function*), [15](#page-18-5) crowd\_simulator::CrowdSimInterface::enab\{&Q<sup>wd\_simulator::MengeHandle (C++ class),</sup> (*C++ function*), [16](#page-19-7) crowd\_simulator::CrowdSimInterface::get\_&GeMt\_posulator::MengeHandle::get\_agent (*C++ function*), [16](#page-19-7) crowd\_simulator::CrowdSimInterface::get\_fith Mdb Sauplator::MengeHandle::get\_agent\_count (*C++ function*), [15](#page-18-5) crowd\_simulator::CrowdSimInterface::get\_869\gdt\_sim\_lator::MengeHandle::get\_sim\_time\_step (*C++ function*), [15](#page-18-5) crowd\_simulator::CrowdSimInterface::get\_Sim elimetimescr::MengeHandle::init\_and\_make (*C++ function*), [15](#page-18-5) (*C++ function*), [15](#page-18-5) crowd\_simulator::CrowdSimInterface::get\_switch\_anim (*C++ function*), [15](#page-18-5) crowd\_simulator::CrowdSimInterface::init\_crowd\_sim crowd\_simulator::CrowdSimInterface::init\_ros\_node (*C++ function*), [15](#page-18-5) crowd\_simulator::CrowdSimInterface::logger (*C++ function*), [15](#page-18-5) crowd\_simulator::CrowdSimInterface::Object (*C++ struct*), [7,](#page-10-4) [16](#page-19-7) crowd\_simulator::CrowdSimInterface::Object::agent\_ (*C++ member*), [7,](#page-10-4) [16](#page-19-7) crowd\_simulator::CrowdSimInterface::Object::current (*C++ member*), [7,](#page-10-4) [16](#page-19-7) crowd\_simulator::CrowdSimInterface::Object::get\_nex (*C++ function*), [7,](#page-10-4) [16](#page-19-7) crowd\_simulator::CrowdSimInterface::Object::is\_exte (*C++ member*), [7,](#page-10-4) [16](#page-19-7) crowd\_simulator::CrowdSimInterface::Object::model\_ (*C++ member*), [7,](#page-10-4) [16](#page-19-7) (*C++ member*), [7,](#page-10-4) [16](#page-19-7) (*C++ type*), [15](#page-18-5) (*C++ function*), [15](#page-18-5) (*C++ function*), [16](#page-19-7) (*C++ function*), [16](#page-19-7) [17](#page-20-4) (*C++ function*), [17](#page-20-4) (*C++ function*), [17](#page-20-4) (*C++ function*), [17](#page-20-4)  $(\bar{C+}$ + function), [17](#page-20-4)

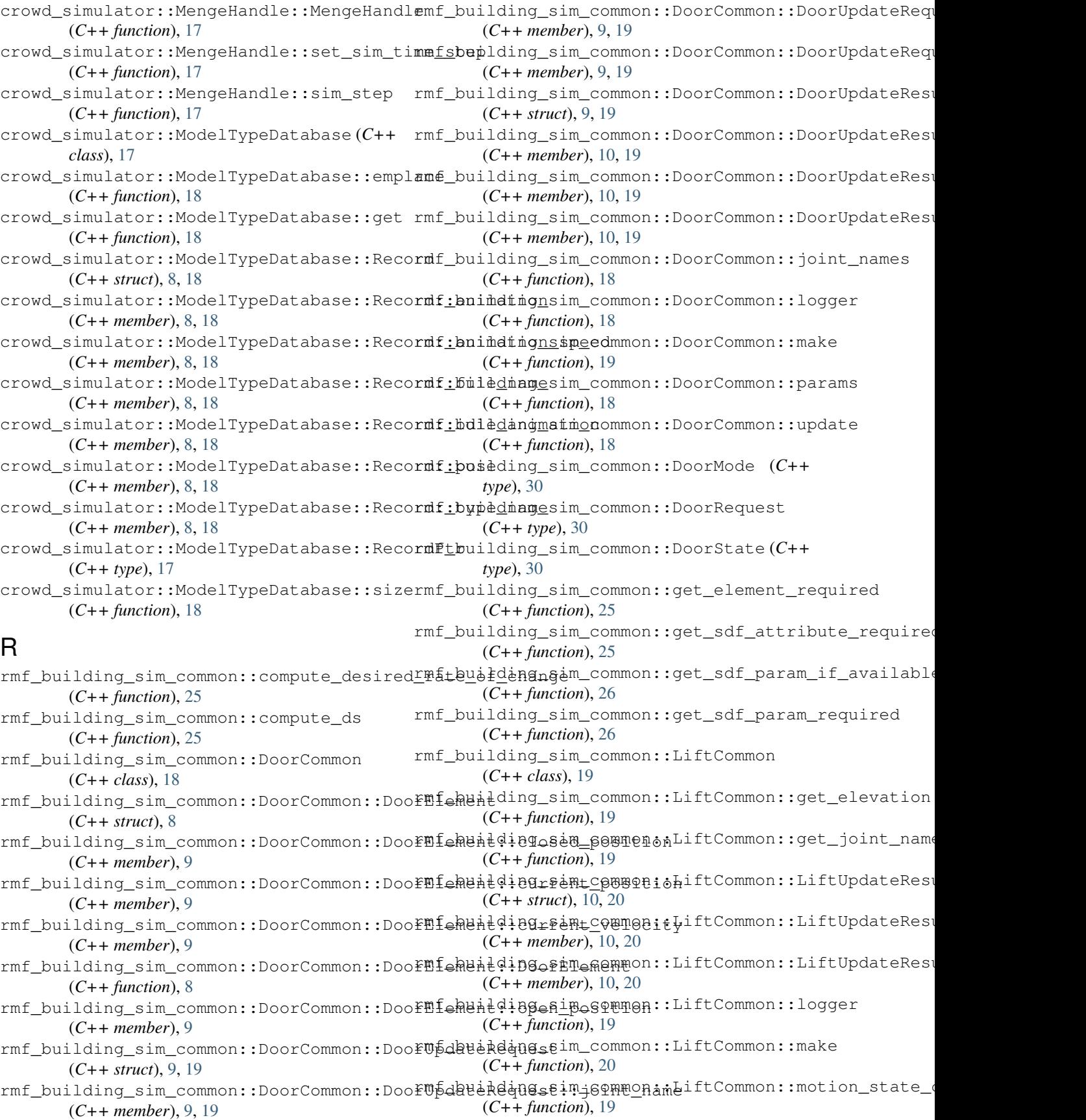

rmf\_building\_sim\_common::LiftCommon::updame\_dispenser\_common::TeleportDispenserCommon::ros\_ (*C++ function*), [19](#page-22-5) rmf\_building\_sim\_common::LiftRequest (*C++ type*), [31](#page-34-2) rmf\_building\_sim\_common::LiftState (*C++* rmf\_dispenser\_common::TeleportDispenserCommon::sim\_time *type*), [31](#page-34-2) rmf\_building\_sim\_common::MotionParams (*C++ struct*), [10](#page-13-3) rmf\_building\_sim\_common::MotionParams::armfixingestor\_common::TeleportIngestorCommon::\_guid (*C++ member*), [10](#page-13-3) rmf\_building\_sim\_common::MotionParams::arm6mingestor\_common::TeleportIngestorCommon::curren (*C++ member*), [10](#page-13-3) rmf\_building\_sim\_common::MotionParams::dxmfiingestor\_common::TeleportIngestorCommon::fleet\_ (*C++ member*), [10](#page-13-3) rmf\_building\_sim\_common::MotionParams::frmfixingestor\_common::TeleportIngestorCommon::fleet\_ (*C++ member*), [10](#page-13-3) rmf\_building\_sim\_common::MotionParams::vrmfixingestor\_common::TeleportIngestorCommon::FleetS (*C++ member*), [10](#page-13-3) rmf\_dispenser\_common::TeleportDispenserCommo\_ommogestor\_common::TeleportIngestorCommon::FleetS (*C++ class*), [20](#page-23-7) rmf\_dispenser\_common::TeleportDispenserCommoningestoentoente:TeleportIngestorCommon::ingest (*C++ member*), [21](#page-24-5) rmf\_dispenser\_common::TeleportDispenserCommoningedispensemmon::TeleportIngestorCommon::ingest (*C++ member*), [21](#page-24-5) rmf\_dispenser\_common::TeleportDispenserCommoningedispensemmonill@eleportIngestorCommon::ingest (*C++ member*), [21](#page-24-5) rmf\_dispenser\_common::TeleportDispenserCommooningedispensemmonequestepbrtIngestorCommon::Ingest (*C++ function*), [20](#page-23-7) rmf\_dispenser\_common::TeleportDispenserCommoningBispensemRequeTeleportIngestorCommon::Ingest (*C++ type*), [20](#page-23-7) rmf\_dispenser\_common::TeleportDispenserCommoningBispensemResulteleportIngestorCommon::Ingest (*C++ type*), [20](#page-23-7) rmf\_dispenser\_common::TeleportDispenserCommoningBispensemmbateTeleportIngestorCommon::init\_ (*C++ type*), [20](#page-23-7) rmf\_dispenser\_common::TeleportDispenserCommoningesteet\_stamencbTeleportIngestorCommon::last\_ (*C++ function*), [20](#page-23-7) rmf\_dispenser\_common::TeleportDispenserCommoningeitet\_stames::TeleportIngestorCommon::last\_publicatedec (*C++ member*), [21](#page-24-5) rmf\_dispenser\_common::TeleportDispenserCommoningEstetStatmeon::TeleportIngestorCommon::latest (*C++ type*), [20](#page-23-7) rmf\_dispenser\_common::TeleportDispenserCommoningEstetStatmant::TeleportIngestorCommon::non\_st (*C++ type*), [20](#page-23-7) rmf\_dispenser\_common::TeleportDispenserCommoninggatdr\_common::TeleportIngestorCommon::on\_update (*C++ member*), [21](#page-24-5) rmf\_dispenser\_common::TeleportDispenserCommo\_ingeiatorrosmonde:TeleportIngestorCommon::ros\_no (*C++ function*), [20](#page-23-7) rmf\_dispenser\_common::TeleportDispenserCommoningestorendend:TeleportIngestorCommon::send\_ingestorCommon: (*C++ member*), [21](#page-24-5) rmf\_dispenser\_common::TeleportDispenserCommoning&astrpubmmtome:TeleportIngestorCommon::sim\_ti (*C++ member*), [21](#page-24-5) rmf\_dispenser\_common::TeleportDispenserCommionludianestills::compute\_desired\_rate\_of\_change (*C++ member*), [21](#page-24-5) rmf\_dispenser\_common::TeleportDispenserCommoniugingapdates::compute\_ds (C++ func-(*C++ function*), [20](#page-23-7) (*C++ member*), [21](#page-24-5) rmf\_dispenser\_common::TeleportDispenserCommon::send\_dispenser\_response (*C++ function*), [20](#page-23-7) (*C++ member*), [21](#page-24-5) rmf\_ingestor\_common::TeleportIngestorCommon (*C++ class*), [21](#page-24-5) (*C++ member*), [22](#page-25-3) (*C++ member*), [22](#page-25-3) (*C++ function*), [21](#page-24-5) (*C++ member*), [22](#page-25-3) (*C++ type*), [21](#page-24-5) (*C++ type*), [21](#page-24-5) (*C++ member*), [22](#page-25-3) (*C++ member*), [22](#page-25-3) (*C++ function*), [21](#page-24-5) (*C++ type*), [21](#page-24-5) (*C++ type*), [21](#page-24-5) (*C++ type*), [21](#page-24-5) (*C++ function*), [21](#page-24-5) (*C++ member*), [22](#page-25-3) (*C++ member*), [22](#page-25-3) (*C++ member*), [22](#page-25-3) (*C++ member*), [22](#page-25-3) (*C++ function*), [21](#page-24-5) (*C++ member*), [22](#page-25-3) (*C++ function*), [21](#page-24-5) (*C++ member*), [22](#page-25-3) (*C++ function*), [26](#page-29-6) *tion*), [26](#page-29-6)

rmf\_plugins\_utils::convert (*C++ function*), rmf\_readonly\_common::ReadonlyCommon [27](#page-30-9) rmf\_plugins\_utils::convert\_pose (*C++ function*), [27](#page-30-9) rmf\_plugins\_utils::convert\_quat (*C++ function*), [27](#page-30-9) rmf\_plugins\_utils::convert\_to\_pose (*C++* rmf\_readonly\_common::ReadonlyCommon::Graph *function*), [28](#page-31-7) rmf\_plugins\_utils::convert\_vec (*C++ func-*rmf\_readonly\_common::ReadonlyCommon::init *tion*), [28](#page-31-7) rmf\_plugins\_utils::get\_element\_required rmf\_readonly\_common::ReadonlyCommon::Level (*C++ function*), [28](#page-31-7) rmf\_plugins\_utils::get\_sdf\_attribute\_requmifedeadonly\_common::ReadonlyCommon::Location (*C++ function*), [28](#page-31-7) rmf\_plugins\_utils::get\_sdf\_param\_if\_available rmf\_readonly\_common::ReadonlyCommon::logger (*C++ function*), [29](#page-32-7) rmf\_plugins\_utils::get\_sdf\_param\_required rmf\_readonly\_common::ReadonlyCommon::on\_update (*C++ function*), [29](#page-32-7) rmf\_plugins\_utils::make\_response (*C++* rmf\_readonly\_common::ReadonlyCommon::Path *function*), [29](#page-32-7) rmf\_plugins\_utils::MotionParams (*C++ struct*), [11](#page-14-4) rmf\_plugins\_utils::MotionParams::a\_max rmf\_readonly\_common::ReadonlyCommon::ros\_node (*C++ member*), [11](#page-14-4) rmf\_plugins\_utils::MotionParams::a\_nom rmf\_readonly\_common::ReadonlyCommon::set\_name (*C++ member*), [11](#page-14-4) rmf\_plugins\_utils::MotionParams::dx\_min rmf\_robot\_sim\_common::AckermannTrajectory (*C++ member*), [11](#page-14-4) rmf\_plugins\_utils::MotionParams::f\_max (*C++ member*), [11](#page-14-4) rmf\_plugins\_utils::MotionParams::v\_max rmf\_robot\_sim\_common::AckermannTrajectory::turning (*C++ member*), [11](#page-14-4) rmf\_plugins\_utils::SimEntity (*C++ struct*), rmf\_robot\_sim\_common::AckermannTrajectory::v0 [11](#page-14-4) rmf\_plugins\_utils::SimEntity::entity (*C++ member*), [11](#page-14-4) rmf\_plugins\_utils::SimEntity::get\_entity rmf\_robot\_sim\_common::AckermannTrajectory::x0 (*C++ function*), [11](#page-14-4) rmf\_plugins\_utils::SimEntity::get\_name (*C++ function*), [11](#page-14-4) rmf\_plugins\_utils::SimEntity::name (*C++* rmf\_robot\_sim\_common::get\_element\_val\_if\_present *member*), [11](#page-14-4) rmf\_plugins\_utils::SimEntity::sim\_type (*C++ member*), [11](#page-14-4) rmf\_plugins\_utils::SimEntity::SimEntity rmf\_robot\_sim\_common::SlotcarCommon::calculate\_cont (*C++ function*), [11](#page-14-4) rmf\_plugins\_utils::simulation\_now (C++ rmf\_robot\_sim\_common::SlotcarCommon::calculate\_join *function*), [29](#page-32-7) rmf\_plugins\_utils::Simulator (*C++ enum*), rmf\_robot\_sim\_common::SlotcarCommon::charge\_state\_cb [24](#page-27-4) rmf\_plugins\_utils::Simulator::Gazebo (*C++ enumerator*), [24](#page-27-4) rmf\_plugins\_utils::Simulator::Ignition rmf\_robot\_sim\_common::SlotcarCommon::ChargerWaypoin (*C++ enumerator*), [24](#page-27-4) (*C++ class*), [22](#page-25-3) rmf\_readonly\_common::ReadonlyCommon::BuildingMap (*C++ type*), [22](#page-25-3) rmf\_readonly\_common::ReadonlyCommon::get\_name (*C++ function*), [22](#page-25-3) (*C++ type*), [22](#page-25-3) (*C++ function*), [22](#page-25-3) (*C++ type*), [22](#page-25-3) (*C++ type*), [22](#page-25-3) (*C++ function*), [22](#page-25-3) (*C++ function*), [22](#page-25-3) (*C++ type*), [22](#page-25-3) rmf\_readonly\_common::ReadonlyCommon::read\_sdf (*C++ function*), [22](#page-25-3) (*C++ member*), [23](#page-26-4) (*C++ function*), [22](#page-25-3) (*C++ struct*), [12](#page-15-2) rmf\_robot\_sim\_common::AckermannTrajectory::Ackerman (*C++ function*), [12](#page-15-2) (*C++ member*), [12](#page-15-2) (*C++ member*), [12](#page-15-2) rmf\_robot\_sim\_common::AckermannTrajectory::v1 (*C++ member*), [12](#page-15-2) (*C++ member*), [12](#page-15-2) rmf\_robot\_sim\_common::AckermannTrajectory::x1 (*C++ member*), [12](#page-15-2) (*C++ function*), [30](#page-33-6) rmf\_robot\_sim\_common::SlotcarCommon (*C++ class*), [23](#page-26-4) (*C++ function*), [23](#page-26-4) (*C++ function*), [23](#page-26-4) (*C++ function*), [23](#page-26-4) rmf\_robot\_sim\_common::SlotcarCommon::ChargerWaypoint (*C++ struct*), [12](#page-15-2) (*C++ function*), [12](#page-15-2)

rmf\_robot\_sim\_common::SlotcarCommon::ChargerWaypointmigommon::TrajectoryPoint::pos (*C++ member*), [13](#page-16-2) rmf\_robot\_sim\_common::SlotcarCommon::ChargerWaypointmiyommon::TrajectoryPoint::quat (*C++ member*), [13](#page-16-2) rmf\_robot\_sim\_common::SlotcarCommon::emerg@nrgbotopim\_common::TrajectoryPoint::TrajectoryPo (*C++ function*), [23](#page-26-4) rmf\_robot\_sim\_common::SlotcarCommon::init\_ros\_node (*C++ function*), [23](#page-26-4) rmf\_robot\_sim\_common::SlotcarCommon::logger (*C++ function*), [23](#page-26-4) rmf\_robot\_sim\_common::SlotcarCommon::model\_name (*C++ function*), [23](#page-26-4) rmf\_robot\_sim\_common::SlotcarCommon::PowerParams (*C++ struct*), [13](#page-16-2) rmf\_robot\_sim\_common::SlotcarCommon::PowerParams::charging\_current (*C++ member*), [13](#page-16-2) rmf\_robot\_sim\_common::SlotcarCommon::PowerParams::friction\_coefficient (*C++ member*), [13](#page-16-2) rmf\_robot\_sim\_common::SlotcarCommon::PowerParams::inertia (*C++ member*), [13](#page-16-2) rmf\_robot\_sim\_common::SlotcarCommon::PowerParams::mass (*C++ member*), [13](#page-16-2) rmf\_robot\_sim\_common::SlotcarCommon::PowerParams::nominal\_capacity (*C++ member*), [13](#page-16-2) rmf\_robot\_sim\_common::SlotcarCommon::PowerParams::nominal\_power (*C++ member*), [13](#page-16-2) rmf\_robot\_sim\_common::SlotcarCommon::PowerParams::nominal\_voltage (*C++ member*), [13](#page-16-2) rmf\_robot\_sim\_common::SlotcarCommon::publish\_robot\_state (*C++ function*), [23](#page-26-4) rmf\_robot\_sim\_common::SlotcarCommon::read\_sdf (*C++ function*), [23](#page-26-4) rmf\_robot\_sim\_common::SlotcarCommon::set\_model\_name (*C++ function*), [23](#page-26-4) rmf\_robot\_sim\_common::SlotcarCommon::SlotcarCommon (*C++ function*), [23](#page-26-4) rmf\_robot\_sim\_common::SlotcarCommon::update (*C++ function*), [23](#page-26-4) rmf\_robot\_sim\_common::SlotcarCommon::UpdateResult (*C++ struct*), [13,](#page-16-2) [23](#page-26-4) rmf\_robot\_sim\_common::SlotcarCommon::UpdateResult::speed (*C++ member*), [14,](#page-17-3) [24](#page-27-4) rmf\_robot\_sim\_common::SlotcarCommon::UpdateResult::v (*C++ member*), [14,](#page-17-3) [24](#page-27-4) rmf\_robot\_sim\_common::SlotcarCommon::UpdateResult::w (*C++ member*), [14,](#page-17-3) [24](#page-27-4) rmf\_robot\_sim\_common::SteeringType (*C++ enum*), [24](#page-27-4) rmf\_robot\_sim\_common::SteeringType::ACKERMANN (*C++ enumerator*), [24](#page-27-4) rmf\_robot\_sim\_common::SteeringType::DIFF\_DRIVE (*C++ enumerator*), [24](#page-27-4) rmf\_robot\_sim\_common::TrajectoryPoint (*C++ struct*), [14](#page-17-3) (*C++ member*), [14](#page-17-3) (*C++ member*), [14](#page-17-3) (*C++ function*), [14](#page-17-3)